## **CPS** software

## Validatie Regels

Je kan nu zelf validatieregels toevoegen bij de klant. Je kan dit vb gebruiken om veld verplicht te maken

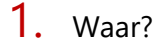

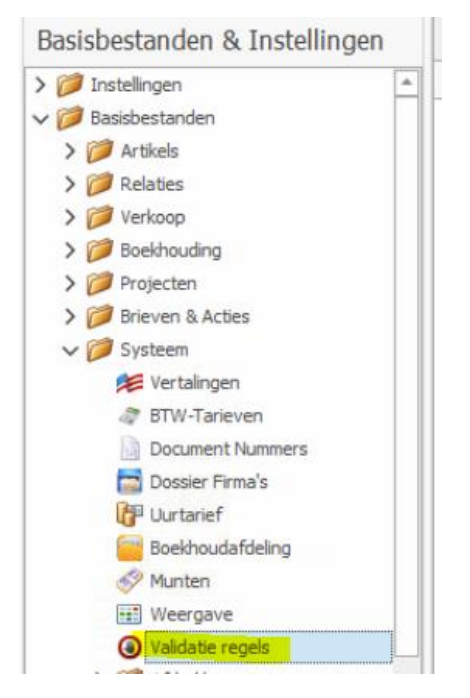

## 2. Voorbeeld

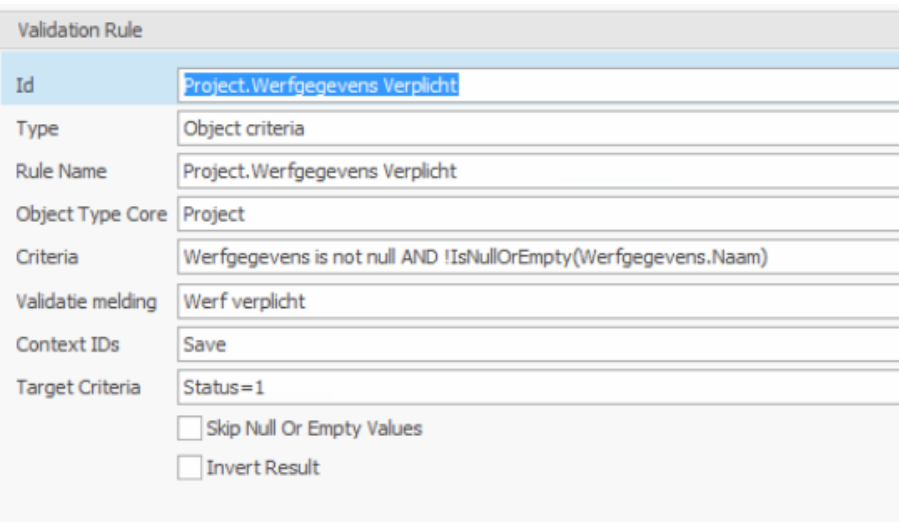